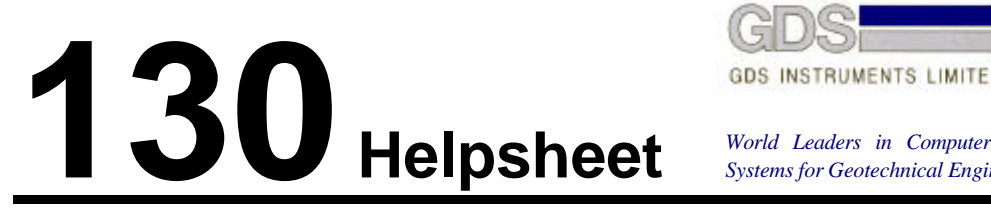

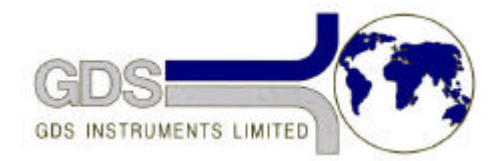

*World Leaders in Computer Controlled Testing Systems for Geotechnical Engineers and Geologists*

**Hardware** 

8 Channel Pad

## Changing the main Printed Circuit Board (PCB)

## **1. Removing the PCB**

To remove the PCB carry out the following procedure:

- Unscrew the 6 screws on the top of the 8 channel pad and remove the top cover by lifting vertically.
- Unplug the 3 connectors which plug into the PCB, making a careful note of the position and orientation of each plugs.
- Remove the nut and washer on the earthing point on the inside front of the pad and remove the PCB earth cable.
- Remove the 3 screws holding the PCB to the case.
- Slide the PCB towards the back of the case before lifting clear of the case.

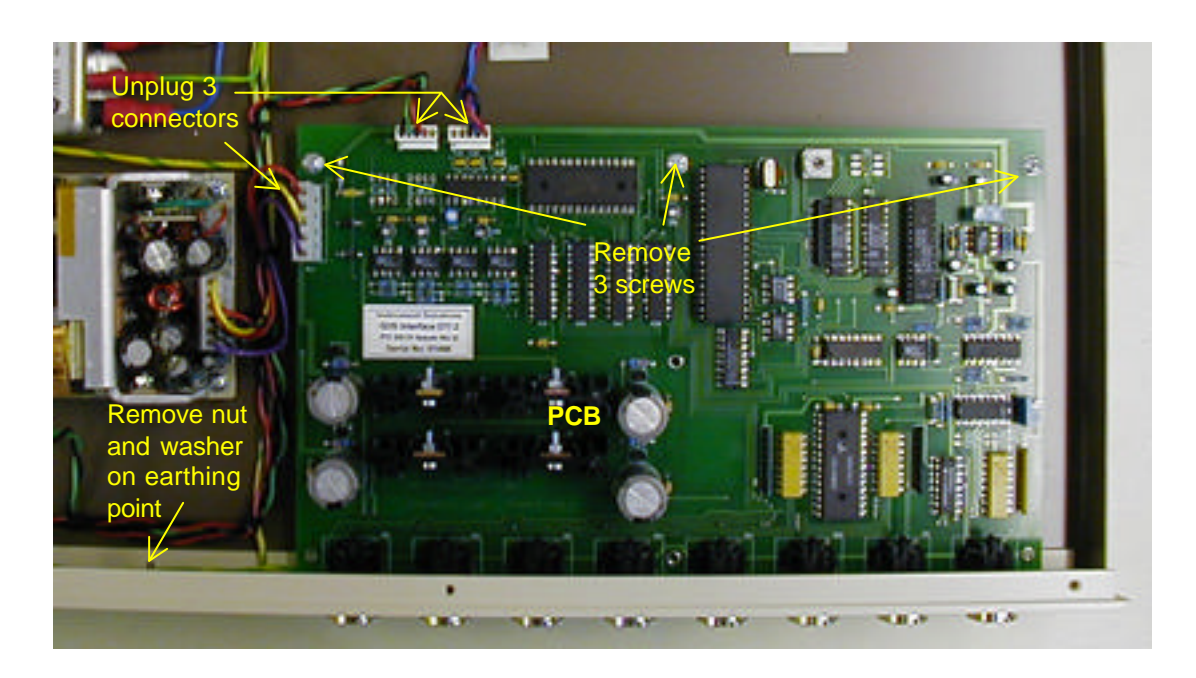

## **2. Installing the new PCB**

To install the new PCB reverse the procedure for removing the old PCB.